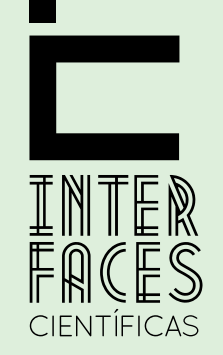

SAIJDE E AMBIENTE V.9 • N.2 • 2023 - Fluxo Contínuo

ISSN Digital: 2316-3798 ISSN Impresso: 2316-3313 DOI: 10.17564/2316-3798.2023v9n2p218-231

# **ASPECTOS TÉCNICOS BÁSICOS DE COLETA E ILUSTRAÇÃO CIENTÍFICA EM ICTIOPARASITOLOGIA**

BASIC TECHNICAL ASPECTS OF COLLECTION AND SCIENTIFIC ILLUSTRATION IN ICHTHYOPARASITOLOGY

ASPECTOS TÉCNICOS BÁSICOS DE RECOLECCIÓN E ILUSTRACIÓN CIENTÍFICA EN ICTIOPARASITOLOGÍA

André Mota Alves1

## **RESUMO**

A ilustração ou desenho científico combina o conhecimento das artes e ciências para contribuir na compreensão e disseminação do conhecimento do mundo por meio de uma imagem que representa uma realidade, um estudo ou um método. Ilustrações costumam ser solicitadas por professores aos alunos por meio de relatórios de disciplinas práticas, apresentações e pesquisas científicas. Elas facilitam a didática e compreensão de experimentos, técnicas, processos metodológicos, assim como o reconhecimento das espécies que compõem a biodiversidade global, uma dessas áreas de atuação da ilustração científica é a parasitologia. Este trabalho de cunho técnico objetivou apresentar um passo a passo no processo ilustrativo de parasitas de peixes, abordando aspectos de coleta, fixação e preparo dos parasitas, também materiais e técnicas para que possam ser ilustrados, no intuito de auxiliar técnicos, alunos e pesquisadores iniciantes que venham adentrar essa área.

# **PALAVRAS-CHAVE**

Desenho Científico. Parasitas. Técnicas.

### **ABSTRACT**

Illustration or scientific drawing combines the knowledge of arts and sciences to contribute to the understanding and dissemination of knowledge of the world through an image that represents a reality, a study or a method. Illustrations are usually requested by teachers to students reports of practical disciplines, presentations and scientific research. They facilitate the didactics and understanding of experiments, techniques, methodological processes, as well as the recognition of the species that make up the global biodiversity, one of these areas of action of scientific illustration is parasitology. This technical work aimed to present a step by step process of illustrating fish parasites, addressing aspects of collection, fixation and preparation of parasites, addressing materials and techniques so that they can be illustrated, in order to assist technicians, students and beginning researchers. to enter this area.

### **KEYWORDS**

Scientific Design. Parasites. Techniques.

### **RESUMEN**

La ilustración o dibujo científico combina los conocimientos de las artes y las ciencias para contribuir a la comprensión y difusión del conocimiento del mundo a través de una imagen que representa una realidad, un estudio o un método. Las ilustraciones suelen ser solicitadas por los profesores a los estudiantes informes de disciplinas prácticas, presentaciones e investigaciones científicas. Facilitan la didáctica y comprensión de experimentos, técnicas, procesos metodológicos, así como el reconocimiento de las especies que conforman la biodiversidad global, una de estas áreas de acción de ilustración científica es la parasitología. Este trabajo técnico tuvo como objetivo presentar un proceso paso a paso de la ilustración de parásitos de peces, abordando aspectos de recolección, fijación y preparación de parásitos, abordando materiales y técnicas para que puedan ser ilustrados, con el fin de ayudar a técnicos, estudiantes e investigadores principiantes entrar en esta zona.

# **PALABRAS CLAVE**

Diseño científico. Parásitos. Técnicas.

# **1 INTRODUÇÃO**

A ilustração científica (IC) é uma ferramenta que une ciência e artes plásticas, combinando o conhecimento de ambos para auxiliar na compreensão e disseminação do conhecimento para os mais diferentes públicos por meio de uma imagem, expressando semelhança e fidelidade com uma realidade e ressaltando seus detalhes, sem adentrar o campo da fantasia (OLIVEIRA; CONDURU, 2004; CORREIA, 2011; RAPATÃO; PERIÓ, 2016; FERREIRA; DENARTI, 2019; VITOR; MARTINS, 2020).

Geralmente professores solicitam ilustrações aos alunos em relatórios de disciplinas, apresentações e pesquisas científicas (MASTRANTONIO, 2018). Além disso, Ilustrações são extremamente importantes em estudos taxonômicos, pois permitem a identificação e reconhecimento das espécies existentes, e facilita a didática na compreensão de experimentos e processos metodológicos em áreas como a parasitologia.

Nesse sentido, este trabalho de caráter técnico, teve como objetivo apresentar um passo a passo no processo ilustrativo de parasitas de peixes, com ênfase em metazoários parasitas, desde o momento de coleta e preparo dos parasitas, abordando materiais e técnicas para que possam ser ilustrados, no intuito de auxiliar técnicos, alunos e pesquisadores que venham adentrar essa área.

#### **1.1 Aquisição dos Peixes**

Neste estudo foram utilizados parasitos coletados de peixes em pesquisas no litoral nordeste do Brasil, os peixes utilizados nesses trabalhos foram adquiridos diretamente com pescadores artesanais, em pontos de venda na cidade (Figura 1). Uma vez que são peixes destinados ao comércio, permissões legais não são necessárias para sua aquisição. É recomendável escolher sempre pescados que estejam frescos e não eviscerados, dessa forma qualquer material parasitológico a ser coletado também estará o mais fresco possível. Os peixes devem ser embalados em sacos plásticos individualizados para não haja contaminação cruzada e após isso transportados ao laboratório, para a identificação das espécies.

**Figura 1** – Pontos de venda e comércio de pescados no terminal pesqueiro da cidade de Aracaju/SE

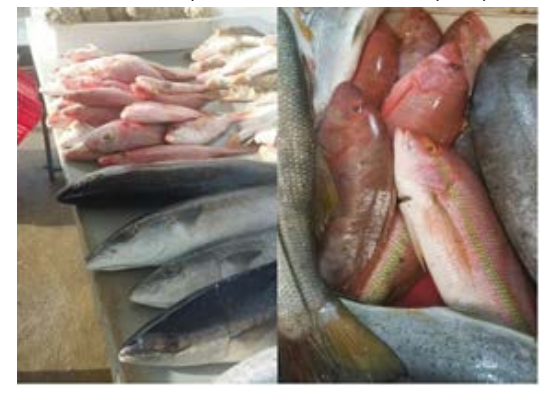

Fonte: Acervo do autor.

#### **1.2 Biometria, Formulário de Necropsia e Coleta de Parasitos**

A biometria é realizada para se coletar informações quanto ao diagnóstico de doenças parasitárias no peixe (JERÔNIMO et al., 2011), esses dados também são importantes para se realizar correlações e análises ecológicas de comunidades parasitárias.

Na biometria são aferidos o comprimento total – da ponta das narinas até o final da nadadeira caudal, em cm; o comprimento padrão – da ponta das narinas até a inserção do pedúnculo caudal, em cm; e o peso total, em gramas. É importante que esses dados sejam anotados, e para isso pode ser utilizado um formulário de necrópsia (Figura 2) para que esses e outros dados não sejam perdidos. Os formulários são importantes para que posteriormente se possa construir um banco de dados no computador e reunir informações sobre os hospedeiros como: nome genérico e o nome específico, o nome popular, local de coleta, o sexo de cada indivíduo, o tamanho e/ou o peso se pertinentes, o código de identificação do hospedeiro, a data de coleta, itens da dieta, os parasitas e seus sítios de infecção (AMATO; AMATO, 2010).

**Figura 2** – Exemplo de formulário para necrópsia de peixes em laboratório ou trabalho de campo, à esquerda está parte frontal do formulário, à direita está o verso

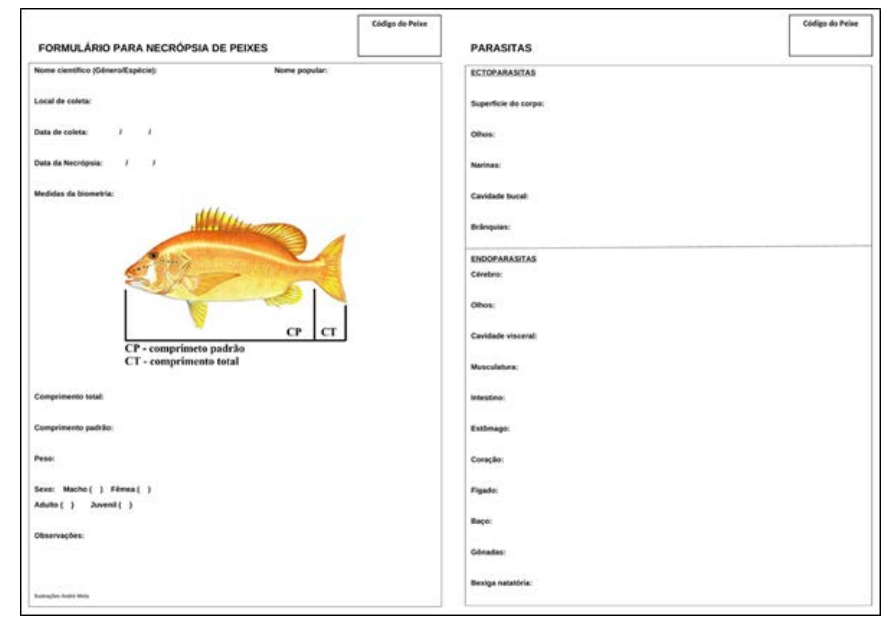

Fonte: Elaborado pelo autor.

Antes da necrópsia, os peixes devem pesados em uma balança (Figura 3A) e ser analisados macroscopicamente em busca de ectoparasitos (copépodes, hirudíneos, isópodes, monogenéticos) que possam estar presentes na superfície corpórea e outras partes como nadadeiras, boca, olhos, nari-

nas, brânquias. A necropsia deve ser iniciada por meio de uma incisão longitudinal, essa incisão de começar do ânus até a região ventral da cabeça, expondo toda a cavidade visceral (Figura 3B), durante essa etapa deve-se observar superficialmente órgãos internos e a musculatura para a detecção de endoparasitos (cestódeos, nematódeos, trematódeos).

Os órgãos devem ser removidos, cuidadosamente individualizados em placas de Petri com solução salina e abertos para triagem (Figura 3C). Órgãos como estômago, intestino e gônadas devem ser analisados externa e internamente. Os arcos branquiais também devem ser removidos e separados nas placas de Petri e os filamentos analisados cuidadosamente com estilete em busca de ectoparasitas.

**Figura 3** – Procedimentos para análise dos peixes. A - Pesagem dos peixes; B - Início da necropsia por incisão longitudinal; C - Órgãos removidos e separados em placas de Petri

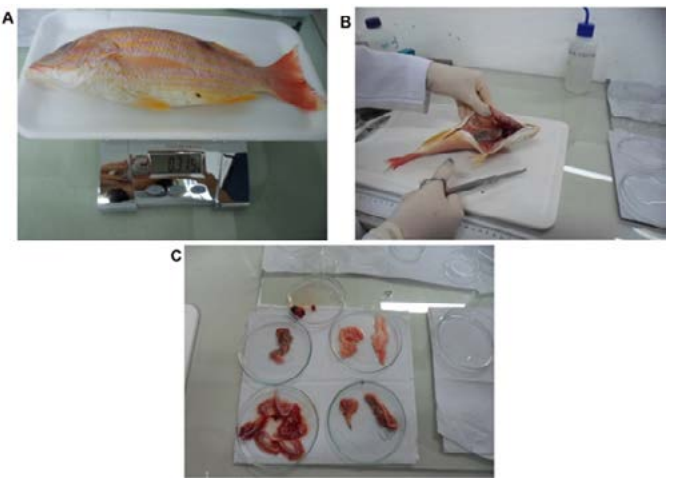

Fonte: Acervo do autor.

Os órgãos nas placas de Petri devem ser triados minuciosamente em microscópio estereoscópico com auxílio de pinças e estiletes, os parasitas à medida que são encontrados, devem ser fotografados em seu sítio de infecção para registro, depois isolados do sítio de infecção, limpos com pequenos jatos de água usando uma pisseta com água, ou um pincel de cerdas macias. Posteriormente devem ser separados de acordo com grupo ou morfotipo e fixados em potes contendo álcool absoluto (100%) e a identificação em código do respectivo hospedeiro onde foram coletados, para posterior montagem e ilustração.

Algo importante a se observar é que alguns parasitas podem ser encontrados ainda vivos quando o peixe é fresco, sendo necessário o relaxamento de sua musculatura antes de serem fixados. Parasitas como cestódeos e digenéticos podem ter sua musculatura relaxada submetendo-os a baixas temperaturas, enquanto nematódeos, temperaturas elevadas. Após esses procedimentos devem ser fixados em álcool absoluto.

#### **1.3 Preparação e Montagem dos Parasitas**

Os métodos descritos abaixo para preparação dos parasitas são realizados conforme cada grupo taxonômico segundo Eiras e colaboradores (2006) e Amato e Amato (2010).

#### **1.3.1 Fixação, Coloração e Clarificação**

Esse procedimento é essencial para que se possa visualizar e identificar órgãos e estruturas não esclerotizadas, importantes para determinar o táxon dos espécimes coletados. Há procedimentos diferentes para endoparasitas e ectoparasitas, essas diferenças são abordadas abaixo:

Endoparasitas como acantocéfalos, cestódeos, digenéticos - Espécimes desses três grupos devem, a depender do tamanho, serem comprimidos entre lâminas (acantocéfalos e digenéticos) ou entre lâmina e lamínula (cestódeos - possuem tegumento delicado), para isso é mais adequado que os exemplares sejam comprimidos logo após coletados e limpos, evitando enrijecimento dos tecidos dos parasitas na compressão.

O parasita é colocado no centro de uma lâmina de papel entre duas lâminas exercendo cuidadosamente uma pequena pressão com os dedos, logo após as lâminas são amarradas com linhas fortes ou elásticos para manter a pressão sobre o material, posteriormente são imersos em fixador por 48h, depois corados em carmim clorídrico, onde podem permanecer por até 24h a depender do tamanho dos espécimes. Este corante é o mais eficaz para visualização das estruturas dos parasitas, devido a sua cor e aderência ao material. Posteriormente removidos do corante, são submetidos em série alcoólica crescente (álcool clorídrico para remover o excesso do corante sendo observado o processo em microscópio estereoscópico, depois em álcool 70%, 80%, 90%, 100%, 100%), depois imersos em salicilato de metila por 24h e por fim montados em bálsamo do Canadá (Figura 4).

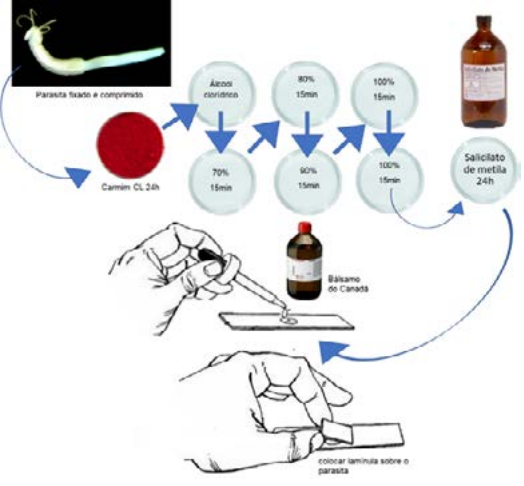

#### **Figura 4** – Procedimento de coloração em carmim clorídrico e montagem final em lâmina

Fonte: elaborado pelo autor

Nematódeos não podem ser comprimidos, uma vez que sua cutícula não permite a compressão nem a adesão do corante a estruturas internas. Por isso, podem ser clarificados usando série decrescente de Glicerina em lâminas temporárias, reagentes como lactofenol ou ácido lático também podem ser utilizados para clarificá-los e visualizar estruturas internas.

Crustáceos ectoparasitas como copépodes e isópodes possuem tamanhos variados e devido ao seu exoesqueleto e carapaça não podem ser comprimidos e corados, necessitando serem clarificados. Cop**é**podes são muito diversos em forma e tamanho, espécimes muito grandes podem ser dissecados com estiletes, removendo seus apêndices e os montando em lâmina e lamínula diretamente com reagentes clarificadores como líquido de Hoyer (ou líquido de Berlese), meio de Grew & Wess ou ácido lático, sendo este último utilizado para lâminas temporárias, para visualização dos apêndices de fixação e outras estruturas taxonômicas.

Outros ectoparasitas como os isópodes, possuem tamanho e exoesqueleto muito avantajados por isso são dissecados. Com o auxílio de pinças entomológicas e estiletes alguns apêndices como a antena, antenula, e a depender da espécie alguns pares de pernas, também podem ser removidos e montados em lâminas com clarificadores para verificação da morfologia, os aspectos corporais devem ser observados sob lupa.

Ectoparasitas monogenéticos devido a sua fragilidade do tegumento, podem ser montados em lâminas e lamínulas com gota de líquido de Hoyer, se o objetivo for a visualização de peças esclerotizadas; ou podem ser montados com gota de meio de Grew & Wess se o objetivo for a visualização de órgãos internos.

#### **1.4 Material e Equipamento para as Ilustrações**

Para realizar as ilustrações, alguns materiais são necessários, bem como alguns equipamentos de laboratório para garantir uma ilustração de qualidade: papel comum tamanho A3 (preferencialmente), lapiseira 0.5mm; borracha macia; caneta nanquim; Microscópio com câmara clara; luminária; notebook ou computador.

#### **1.5 Estudo do Espécime e Esboço em Grafite**

O próximo passo é a elaboração dos desenhos incialmente feitos com grafite. Contudo, antes de desenhar é necessário compreender a morfologia do parasita observado no microscópio, por meio de estudos, rascunhos e observações prévios do material, além de anotações que podem ser muito úteis na compreensão da ilustração no esboço em grafite. Além disso, também é necessário conhecer um pouco o equipamento a ser utilizado, nesse caso a câmara clara, essas observações serão tratadas ao decorrer desse tópico. Para esse trabalho, como exemplo foi separado uma espécie de parasitas de peixe, e esquemas foram elaborados ressaltando quais estruturas devem ser observadas.

Após a montagem das lâminas, a mesma deve ser posicionada normalmente no microscópio, mas preferencialmente com a região anterior do material voltada para cima obedecendo o padrão anatômico. Aqui o material exemplar separado, foi um espécime de Tentacularia coryphaenae Bosc, 1802 (Cestoda, ordem Trypanorhyncha) (Figura 5). O estudo do material se dá compreendo a morfologia do parasita, no caso dos

cestódeos Trypanorhyncha estes são muito característicos – possuindo quatro tentáculos retráteis armados com ganhos e espinhos, as regiões das bótrias (pars botridialis), a região média onde se encontram a bainha de cada tentáculo (pars vaginalis), e a região dos quatro bulbos (pars bulbosa) onde cada bainha se liga a um bulbo, terminando na região posterior com uma estrutura chamada velum.

**Figura 5 –** Processo inicial para observação do material, espécime de Tentacularia coryphaenae mostrando a posição correta para análise no microscópio; tent - tentáculos; Btent - Bainha dos tentáculos; PBo - Pars botridialis; PVa - Pars vaginalis; PBu - Pars bulbosa; Bu - Bulbos; VL - Velum

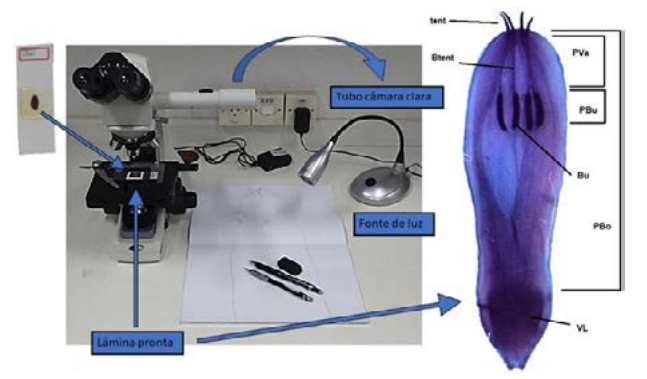

Fonte: Elaborado pelo autor

A câmara clara é fundamental para ilustração científica, funcionando como um sistema de projeção lateral adaptada ao microscópio, possuindo um jogo de prismas e espelhos internos. Basicamente, é um microscópio binocular comum, com um acessório tubular acoplado, a câmara clara, que permite a visualizar a imagem do material sobreposta à do papel, sendo possível ver também a mão e o lápis (Figura 6). Assim, é possível desenhar o material observado fazendo um tipo de decalque, contornando sua forma diretamente com o lápis, obtendo dessa forma uma maior fidelidade e precisão no desenho.

**Figura 6** – Exemplo de visualização da projeção através de uma câmara

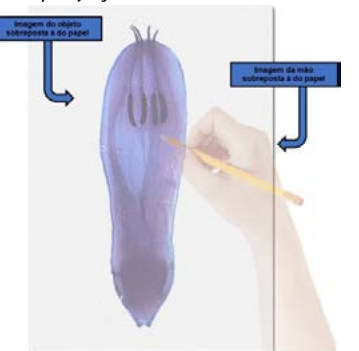

Fonte: Elaborado pelo autor e adaptado de google.com.

Após realizados o estudo e observação do material, pode-se realizar os desenhos iniciais, os chamados esboços, que devem ser feitos em grafite, preferencialmente de ponta fina, como uma lapiseira 0.5, para que todas as formas e estruturas possam ser representadas com linhas e o máximo de detalhes, construindo um esboço rigoroso. Estruturas muito pequenas, como os tentáculos e seus ganchos, devem ser desenhadas em maior aumento de objetiva do microscópio, preferencialmente em outra folha a parte, para capturar com precisão a forma e distribuição dos ganchos (Figura 7).

**Figura 7 –** Esboços de Tentacularia coryphaenae no papel e feitos em grafite. A - Esboço do corpo inteiro do parasita; B - Esboço em maior escala do tentáculo, feito em maior objetiva em câmara clara

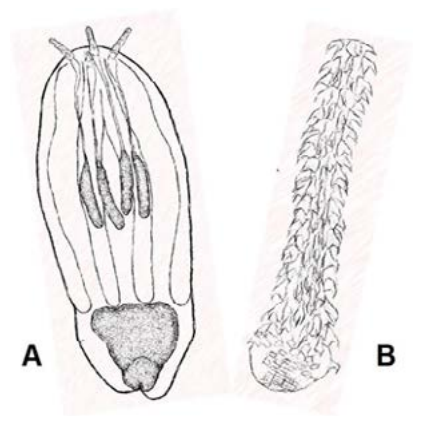

Fonte: Acervo do autor

#### **1.6 Desenhos em Nanquim e Montagem da Prancha Final**

Após o esboço pronto, as linhas em grafite devem ser cobertas com caneta nanquim. Para o parasita ilustrado foi utilizado o estilo "linha de contorno", onde o desenho final é feito com linhas de diferentes espessuras. Na primeira impressão, há semelhanças com o esboço em grafite, entretanto aqui são trabalhados os traços em nanquim.

No exemplo abaixo canetas de nanquim com espessuras diferentes foram utilizadas – espessuras 0.6, 0.4, 0.2, 0.1 – as maiores espessuras promovem linhas grossas e foram utilizadas para cobrir as camadas mais externas do tegumento, e as menores para cobrir as mais internas e detalhes como os tentáculos e os espinhos (FIGURA 8), essa combinação proporciona traços nítidos, volume e camadas ao desenho. Esse tipo de ilustração é muito utilizado em ilustrações de espécimes de parasitas pois ela permite ilustrar somente o que é essencial, ou seja, as características principais do material.

**Figura 8 –** Ilustração de Tentacularia coryphaenae em nanquim; A - corpo completo do espécime em nanquim; B - Detalhes do tentáculo em nanquim. As numerações representam as espessuras dos traços utilizados em cada camada

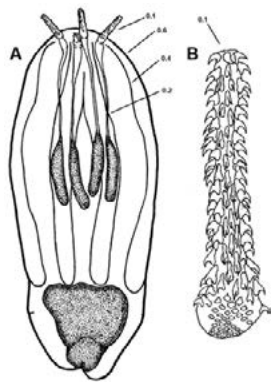

Fonte: Acervo do autor.

Após a arte final ser contornada com nanquim, a prancha final precisa ser elaborada. O desenho precisa ser escaneado preferencialmente em formato JPEG ou PNG, em boa resolução, mínimo de 300dpi, para proporcionar uma boa qualidade a imagem. Não há necessidade de programas especiais de edição de imagem, para iniciantes, o Paint® (Microsoft Corp.) – o programa básico de imagem que já vem instalado em notebooks e computadores, é suficiente para que se possa exercer a prática e exercício da montagem de pranchas. Durante a montagem é importante que os elementos da ilustração não sejam sobrepostos, respeitando a individualidade de cada um. Na imagem abaixo (FIGURA 9), utilizando ferramentas de recorte do Paint®, o corpo do parasito foi posicionado ao lado esquerdo, no intuito de apresentar primeiramente o aspecto morfológico da espécie.

Posteriormente, algumas informações foram atribuídas a ilustração mostrando que suas características estão preservadas e representadas fielmente do desenho, as informações foram incluídas utilizando ferramentas de texto do Paint®. Uma métrica foi adicionada ao lado direito inferior, para que seja possível ter uma perspectiva do tamanho do espécime estudado, sendo esse um detalhe essencial em toda e qualquer ilustração. O elemento dos tentáculos foi posicionado na lateral direita, com detalhes demarcando a posição e aspectos dessa estrutura.

**Figura 9 –** Ilustração final de Tentacularia coryphaenae montada no programa Paint®, demonstrando a preservação de todas as características da espécie

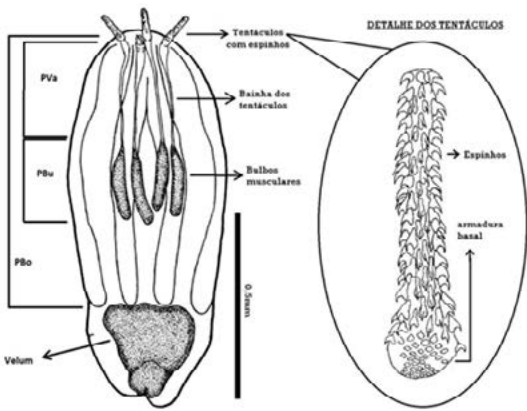

Fonte: Acervo do autor.

Após posicionamento dos elementos, as dimensões da imagem devem ser ajustadas, com atenção especial para as margens, que não podem ser muito grandes. Ao final desse procedimento tem-se um desenho detalhado e com todo rigor que uma ilustração científica exige, podendo ser utilizada em trabalhos de cunho científico.

# **2 CONSIDERAÇÕES FINAIS**

Após essa breve introdução à aspectos de coleta e ilustração na ictioparasitologia, os alunos e futuros pesquisadores que desejam ingressar e prosseguir nesse ramo, devem dedicar parte do tempo ao estudo e práticas ilustrativas na ciência, uma vez que a evolução no desenho, é por essência através da prática e perseverança. Parte dessa experiência pode ser adquirida observando-se trabalhos científicos, observando como as ilustrações são variadas, visitando em coleções científicas e conhecendo profissionais dedicados a esse ramo para intercâmbio de experiências, realizando cursos de ilustração científica para biólogos e áreas afins.

A taxonomia de parasitos é um campo em ascensão, muitas espécies são relatadas em várias partes do mundo e descritas em cada achado, o que se faz necessário a disseminação do conhecimento sobre a coleta, preparação e ilustração científica para representar essas espécies.

Estudos parasitológicos dessa natureza tendem a necessitar muito tempo e trabalho em campo, e a ilustração pode ser feita nesses ambientes quando o profissional já tem experiência, domínio das técnicas e conhecimento do que poderá encontrar, seja no momento de coleta dos hospedeiros ou na coleta dos parasitas, entretanto é preferencial que a mesma seja realizada em ambiente laboratorial, para o que o material seja devidamente processado, estudado e ilustrado com o devido rigor, usando equipamento adequado de câmara clara para que não haja distorção das dimensões do material representativo. Por fim, espera-se que esse trabalho possa servir de incentivo e guia para o aprimoramento do conhecimento de alunos de graduação, pós-gradução e pesquisadores atuantes na área da parasitologia.

#### **AGRADECIMENTOS**

Agradeço a todos os colegas do Laboratório de Biologia Tropical e Laboratório de Doenças Infecciosas e Parasitárias do Instituto de Tecnologia e Pesquisa, Aracaju, SE, que cederam material de pesquisa para que este trabalho pudesse ser escrito. Agradeço a todos os professores e mestres que acompanharam, promoveram o intercâmbio de conhecimento e experiências em parasitologia que contribuíram ao desenvolvimento em pesquisa do início da graduação até a realização profissional em ilustração científica.

## **REFERÊNCIAS**

AMATO, J.F.R.; AMATO, S.B. Técnicas gerais para coleta e preparação de helmintos endoparasitos de aves. In: Von Matter, S. et al. (ed.) **Ornitologia e conservação: ciência aplicada, técnicas de pesquisa e levantamento**. Rio de Janeiro: Technical Books Editora. 2010.

CORREIA, F. A ilustração científica: "santuário" onde a arte e a ciência comungam. **Visualidades**, v. 9, n. 2, p. 221-239, 2011.

EIRAS, J. C. et al. **Métodos de estudo e técnicas laboratoriais em parasitologia de peixes**. Maringá: Eduem, 2006.

FERREIRA, T. R. L.; DENARDI, J. D. Ilustração científica no ensino de Botânica. **Seminário de Extensão Universitária da UEMS**, 12, 2019. Anais. Coxim, MS. 2019. Disponível em: https:// anaisonline.uems.br/index.php/semex/article/view/6720. Acesso em: 28 nov. 2022

JERÔNIMO, G.T. et al. Métodos para coleta de parasitos de peixes. **Circular Técnica**, n. 39, Macapá: EMBRAPA. 2011.

MASTRANTONIO, B.M. A importância da ilustração científica no ensino das ciências biológicas: uma vivência na pós-graduação. **Salão de Ensino da UFRGS**, 14, 2018. **Anais [...],** Campos do Vale, RS. 2018.

OLIVEIRA, R. L.; CONDURU, R. Nas frestas entre a ciência e a arte: uma série de ilustrações de barbeiros do Instituto Oswaldo Cruz. **Hist Ciênc Saúde-Manguinhos**, v. 11, n. 2, p. 335-384, 2004. RAPATÃO, V. S.; PEIRÓ, D. F. Ilustração científica na Biologia: aplicação das técnicas de lápis de cor, nanquim (pontilhismo) e grafite. **Rev Biol**, v. 16, n. 1, p. 7-14, 2016.

VITOR, F. C., MARTINS, A. F. P. Ilustrações científicas no ensino de ciências: um panorama a partir de periódicos brasileiros. **Alexandria Reve Educ Ciênc Tecnol**, v.13, n. 2, p. 99-121, 2020.

**Recebido em**: 29 de Setembro de 2022 **Avaliado em**: 27 de Dezembro de 2022 **Aceito em**: 10 de Maio de 2023

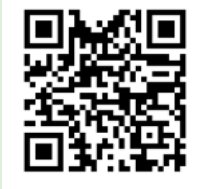

A autenticidade desse artigo pode ser conferida no site https://periodicos. set.edu.br

Copyright (c) 2023 Revista Interfaces Científicas - Saúde e Ambiente

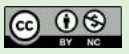

Este trabalho está licenciado sob uma licença Creative Commons Attribution-[NonCommercial 4.0 International License.](https://creativecommons.org/licenses/by-nc/4.0/)

1 Doutor em Saúde e Ambiente; Biólogo; Grupo de Pesquisa em Patologia das Doenças Tropicais, Programa de Pós-graduação em Saúde e Ambiente, Universidade Tiradentes – UNIT. E-mail: andremta@outlook.com

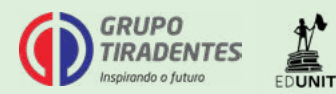